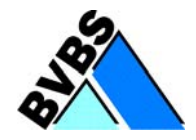

#### **Prüfkriterien: GAEB DA XML Schnittstelle Version: 3.1 Bauausführung**  (Herausgegeben vom AK Datenaustausch, Version 01. 07. 2010)

**Prüfer:** 

**Datum:** 

**Voraussetzungen:** 

**Eingesetzte Software:** 

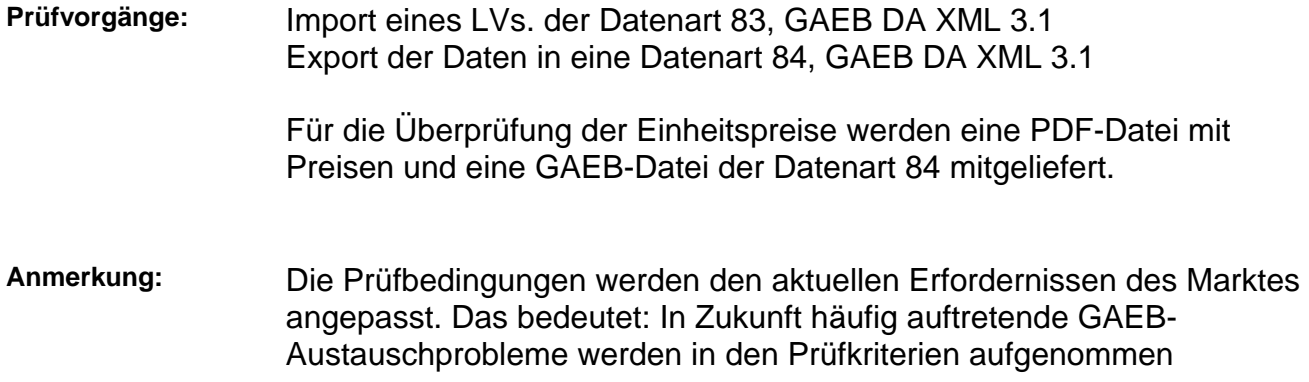

## **1. Import eines LVs und Durchführung der nachfolgenden Prüfvorgänge**

Für die Schnittstellenzertifizierung wird die vom BVBS herausgegebene GAEB-Datei

Pruefkriterien-GAEB DA XML-Schnittstelle 3.1 - Bauausführung – V 01 07 2010.x83

verwendet. Diese Datei wird nachfolgend "Prüfdatei.x83" genannt.

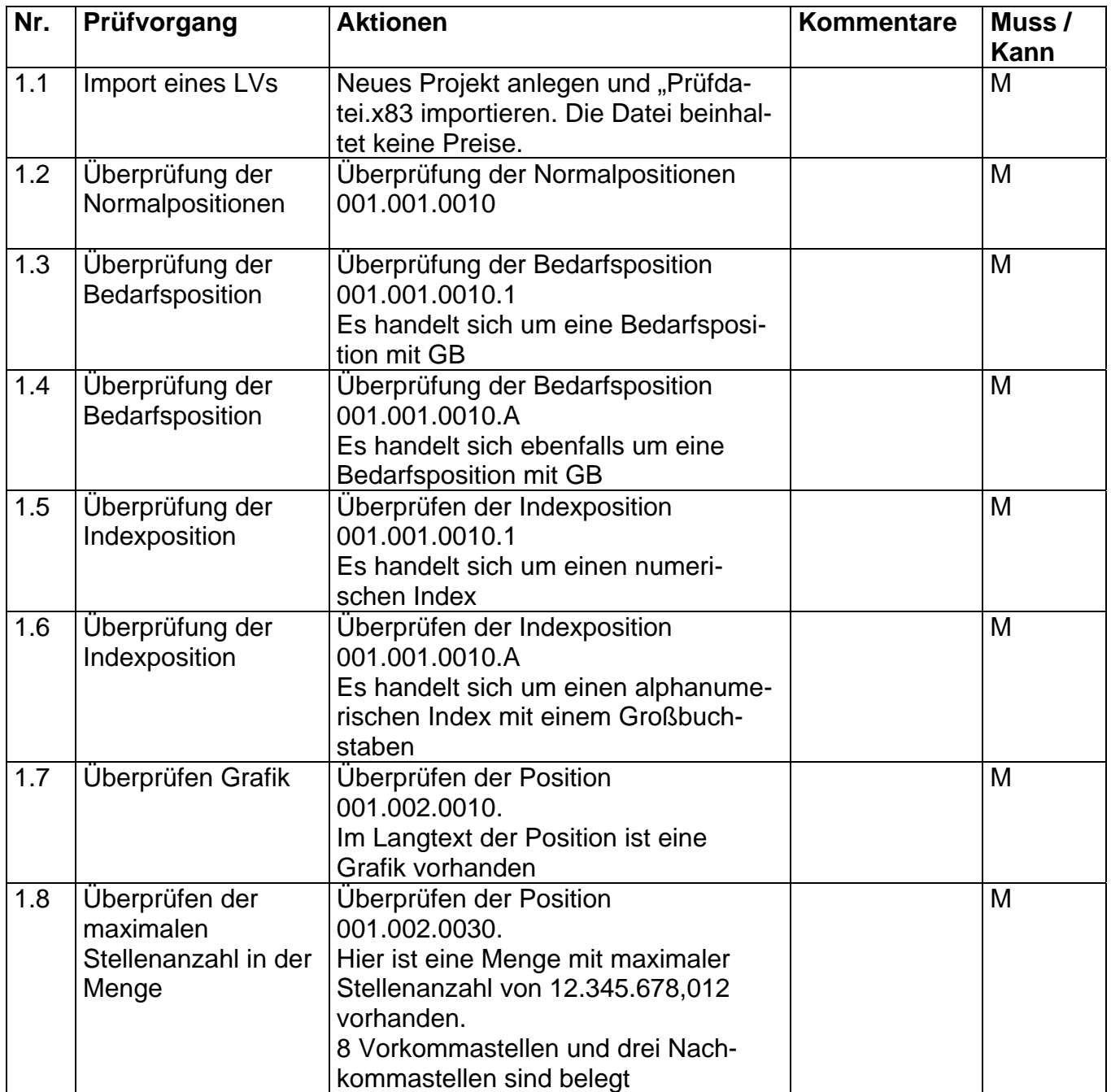

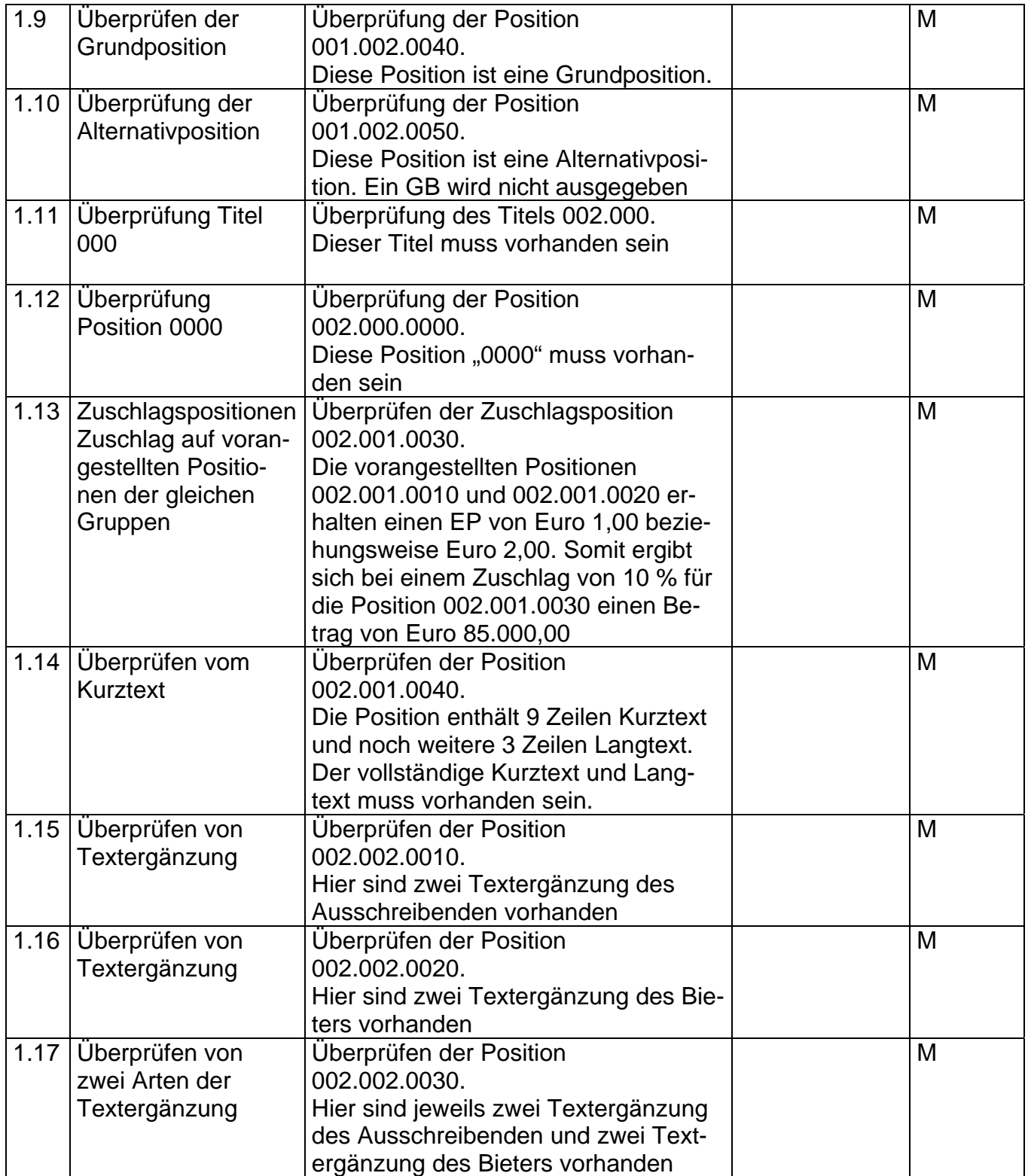

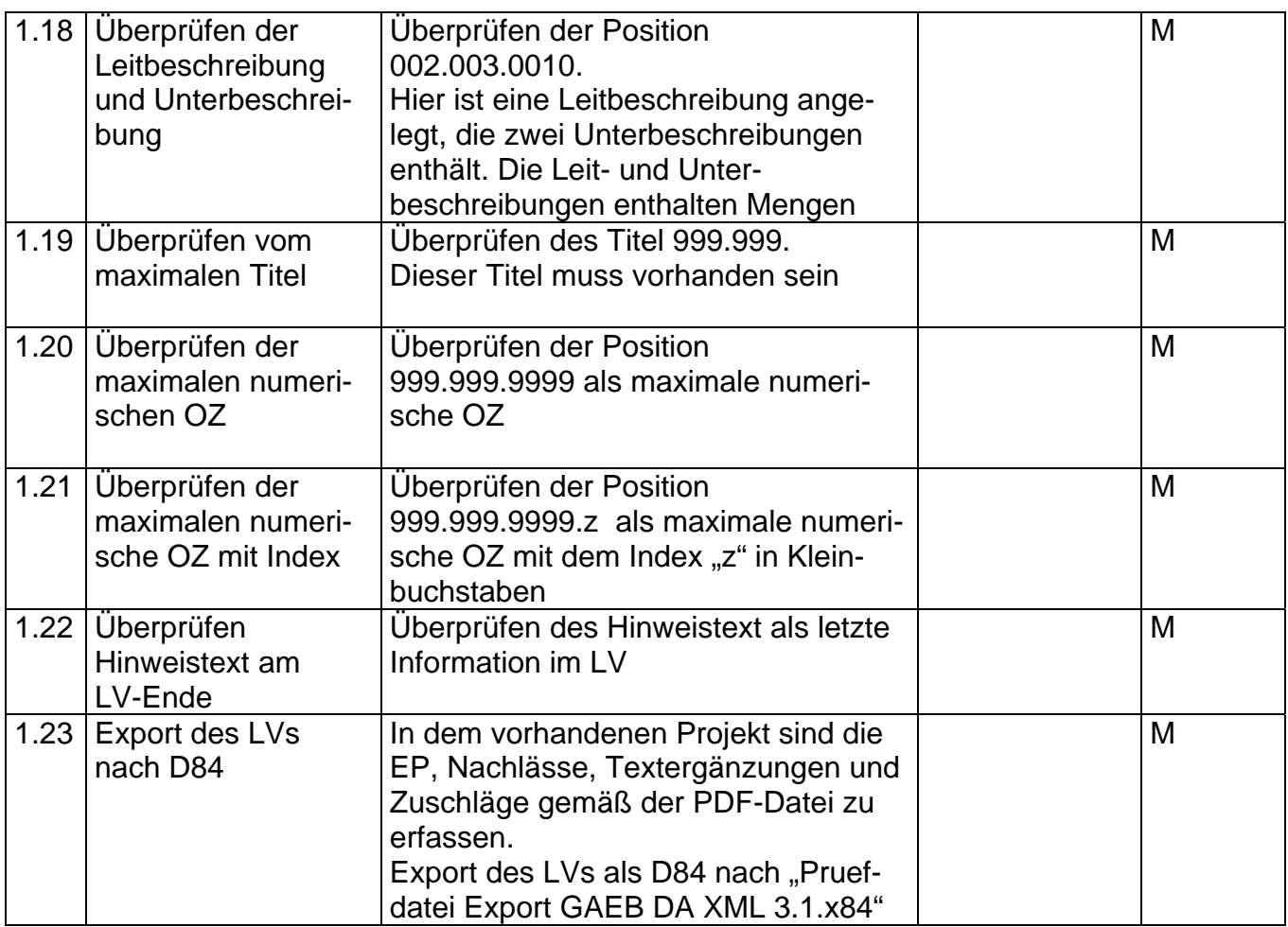

# **2. Überprüfung der D84-Datei mit der Prüfdatei.**

Für die Schnittstellenzertifizierung wird die vom BVBS herausgegebene GAEB-Datei

Pruefdatei GAEB DA XML 3.1 - Bauausführung V 01 07 2010.x84

verwendet. Diese Datei wird nachfolgend "Prüfdatei.x84" genannt.

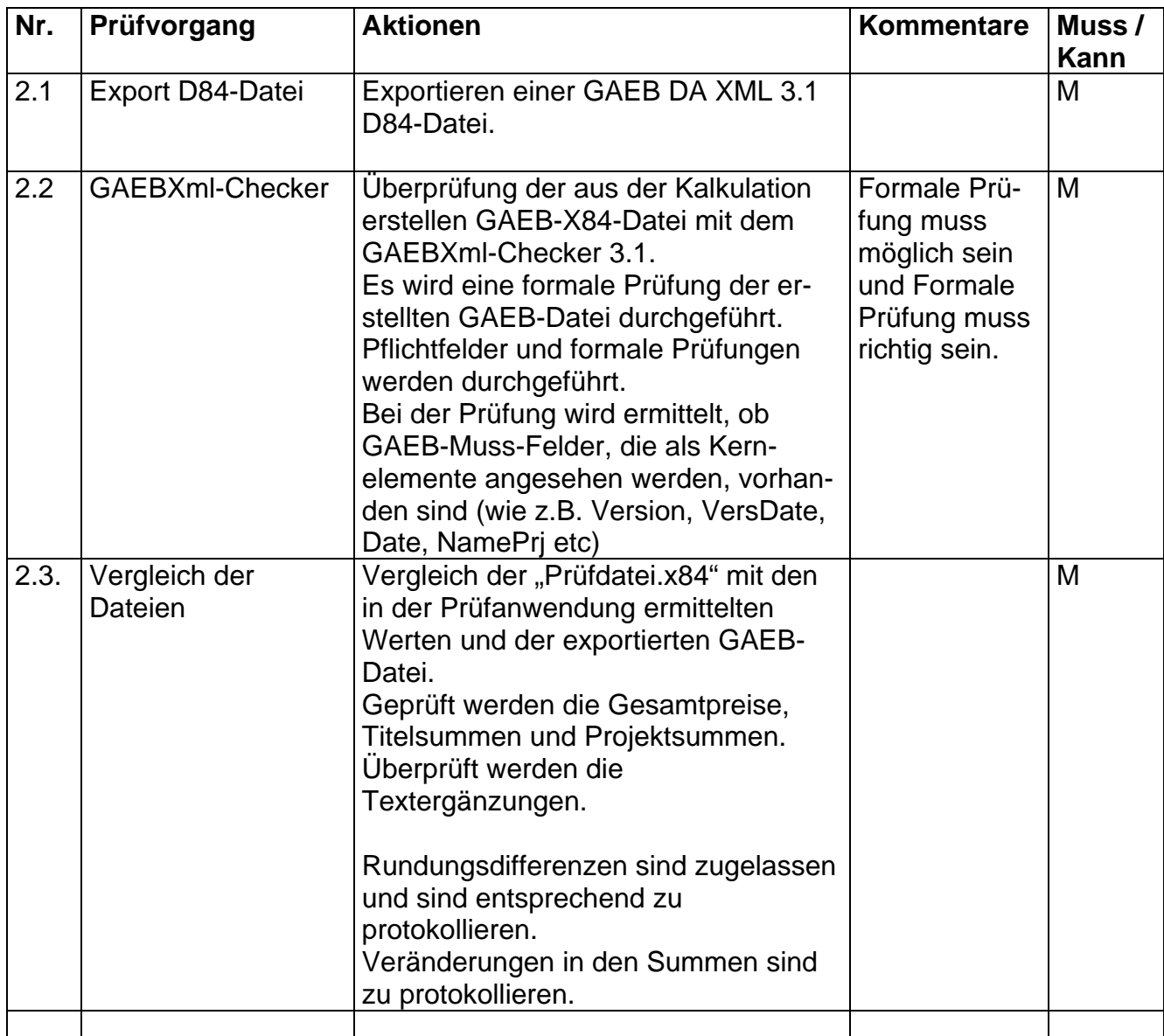

### **Bemerkungen:**

#### **Empfehlung für die Erteilung des Zertifikates**

Bei der Prüfung der Schnittstelle mit dem Musterleistungsverzeichnis und den Testdaten sind mit der Software

\_\_\_\_\_\_\_\_\_\_\_\_\_\_\_\_\_\_\_\_\_\_\_\_\_\_\_\_\_\_\_\_\_\_\_\_\_\_\_\_\_\_\_\_\_\_\_\_\_\_\_\_\_\_\_\_\_\_\_\_\_\_\_\_\_\_\_\_\_\_\_

\_\_\_\_\_\_\_\_\_\_\_\_\_\_\_\_\_\_\_\_\_\_\_\_\_\_\_\_\_\_\_\_\_\_\_\_\_\_\_\_\_\_\_\_\_\_\_\_\_\_\_\_\_\_\_\_\_\_\_\_\_\_\_\_\_\_\_\_\_\_

(Firma/ Software/ Version)

keine Beanstandungen festzustellen.

Datum, Unterschrift des Prüfers